# Package 'xega'

March 20, 2024

Title Extended Evolutionary and Genetic Algorithms

**Version** 0.9.0.0

Description Implementation of a scalable, highly configurable, and e(x)tended architecture for (e)volutionary and (g)enetic (a)lgorithms. Multiple representations (binary, real-coded, permutation, and derivation-tree), a rich collection of genetic operators, as well as an extended processing pipeline are provided for genetic algorithms (Goldberg, D. E. (1989, ISBN:0-201-15767-5)), differential evolution (Price, Kenneth V., Storn, Rainer M. and Lampinen, Jouni A. (2005)  $\langle \text{doi:10.1007/3-540-31306-0>} \rangle$ , simulated annealing (Aarts, E., and Korst, J. (1989, ISBN:0-471-92146-7)), grammar-based genetic programming (Geyer-Schulz (1997, ISBN:978-3-7908-0830-X)), and grammatical evolution (Ryan, C., O'Neill, M., and Collins, J. J. (2018) [<doi:10.1007/978-3-319-78717-6>](https://doi.org/10.1007/978-3-319-78717-6)). All algorithms reuse basic adaptive mechanisms for performance optimization. Sequential or parallel execution (on multi-core machines, local clusters, and high performance computing environments) is available for all algorithms. See <<https://github.com/ageyerschulz/xega/tree/main/examples/executionModel>>.

License MIT + file LICENSE

URL <<https://github.com/ageyerschulz/xega>>

Encoding UTF-8

RoxygenNote 7.2.3

**Depends**  $R$  ( $> = 3.5.0$ ), parallelly

Imports xegaSelectGene, xegaBNF, xegaDerivationTrees, xegaGaGene, xegaGpGene, xegaGeGene, xegaDfGene, xegaPermGene, xegaPopulation

**Suggests** test that  $(>= 3.0.0)$ 

NeedsCompilation no

Author Andreas Geyer-Schulz [aut, cre] (<<https://orcid.org/0009-0000-5237-3579>>)

Maintainer Andreas Geyer-Schulz <Andreas.Geyer-Schulz@kit.edu>

Repository CRAN

Date/Publication 2024-03-20 09:00:02 UTC

# <span id="page-1-0"></span>R topics documented:

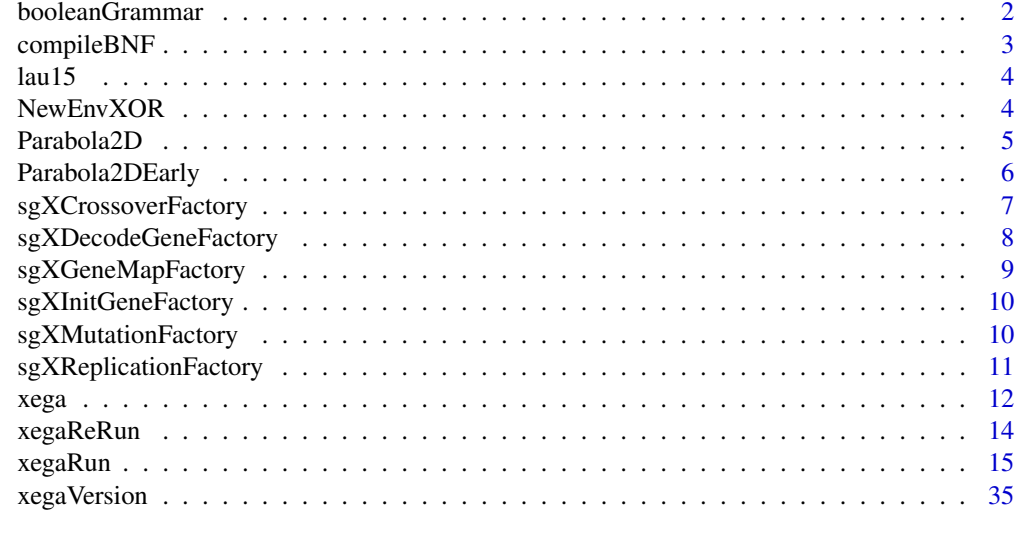

#### **Index** [37](#page-36-0)

<span id="page-1-1"></span>booleanGrammar *A constant function with a boolean grammar.*

## Description

For the distribution of examples of BNF in grammars.

## Usage

booleanGrammar()

## Details

Imported from package xegaBNF for use in examples.

## Value

A named list with \$filename and \$BNF, the grammar of a boolean grammar with two variables.

## See Also

Other Grammar: [compileBNF\(](#page-2-1))

## Examples

booleanGrammar()

<span id="page-2-1"></span><span id="page-2-0"></span>

#### Description

compileBNF() produces a context-free grammar from its specification of in Backus-Naur form (BNF). Warning: No error checking implemented.

## Usage

```
compileBNF(g, verbose = FALSE)
```
#### Arguments

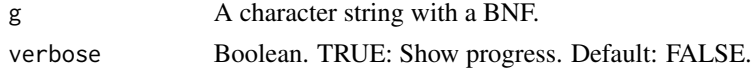

## Details

A grammar consists of the symbol table ST, the production table PT, the start symbol Start, and the short production table SPT. An example BNF is provided by booleanGrammar().

The function performs the following steps:

- 1. Make the symbol table.
- 2. Make the production table.
- 3. Extract the start symbol.
- 4. Compile a short production table.
- 5. Return the grammar.

For a full documentation, see <https://CRAN.R-project.org/package=xegaBNF>

#### Value

A grammar object (list) with the attributes name (the filename of the grammar), ST (symbol table), PT (production table), Start (the start symbol of the grammar), and SPT (the short production table).

## See Also

Other Grammar: [booleanGrammar\(](#page-1-1))

### Examples

```
g<-compileBNF(booleanGrammar())
g$ST
g$PT
g$Start
g$SPT
```
<span id="page-3-2"></span><span id="page-3-0"></span>

## Description

15 abstract cities for which a traveling salesman solution is sought. Solution: A path with a length of 291.

## Usage

lau15

## Format

An object of class list of length 12.

## References

Lau, H. T. (1986): *Combinatorial Heuristic Algorithms in FORTRAN*. Springer, 1986. <doi:10.1007/978- 3-642-61649-5>

#### See Also

Other Problem Environment: [NewEnvXOR\(](#page-3-1)), [Parabola2DEarly](#page-5-1), [Parabola2D](#page-4-1)

#### Examples

names(lau15) lau15\$genelength()

<span id="page-3-1"></span>NewEnvXOR *Generate the problem environment EnvXOR*

#### Description

NewEnvXOR() generates the problem environment for the XOR-Problem.

The problem environment provides an abstract interface to the simple genetic programming algorithm. ProblemEnv\$f(parm) defines the function we want to optimize.

A problem environment is a function factory with the following elements:

- 1. name() a string with the name of the environment
- 2. ProblemEnv\$f(word) function with word a word of the language (as text string).

Should be provided by the user as standard R-file.

## <span id="page-4-0"></span>Parabola2D 5

## Usage

NewEnvXOR()

## Value

The problem environment:

- \$name: The name of the problem environment.
- \$f: The fitness function. For this environment number of correct test cases (correct function) and the inverse of the number of terminal symbols (boolean function with small number of elements).

## See Also

Other Problem Environment: [Parabola2DEarly](#page-5-1), [Parabola2D](#page-4-1), [lau15](#page-3-2)

## Examples

```
EnvXOR<-NewEnvXOR()
EnvXOR$name()
a2<-"OR(OR(D1, D2), (AND(NOT(D1), NOT(D2))))"
a3<-"OR(OR(D1, D2), AND(D1, D2))"
a4<-"AND(OR(D1,D2),NOT(AND(D1,D2)))"
gp4<-"(AND(AND(OR(D2,D1),NOT(AND(D1,D2))),(OR(D2,D1))))"
EnvXOR$f(a2)
EnvXOR$f(a3)
EnvXOR$f(a4)
EnvXOR$f(gp4)
```
<span id="page-4-1"></span>Parabola2D *Problem environment for a 2-dimensional quadratic parabola*

## Description

Problem environment for finding maxima and minima of a 2-dimensional quadratic parabola.

## Usage

```
Parabola2D
```
## Format

An object of class list of length 8.

## <span id="page-5-0"></span>Value

A named list

- \$name(): Returns the name of the problem environment.
- \$bitlength(): The vector of the bitlengths of the parameters.
- \$genelength(): The number of bits of a gene.
- \$lb(): The vector of lower bounds of the parameters.
- \$ub(): The vector of upper bounds of the parameters.
- \$f(parm): The implementation of the function of the quadratic parabola.
	- parm: A 2-element vector of reals.
	- Returns the value of the function.
- \$describe(): Returns the description of the problem environment.
- \$solution(): The solutions (maxima/minima) of the problem environment (if known).

## See Also

Other Problem Environment: [NewEnvXOR\(](#page-3-1)), [Parabola2DEarly](#page-5-1), [lau15](#page-3-2)

#### Examples

```
names(Parabola2D)
Parabola2D$name()
Parabola2D$describe()
Parabola2D$bitlength()
Parabola2D$genelength()
Parabola2D$lb()
Parabola2D$ub()
Parabola2D$f
Parabola2D$f(c(2.2, -1.37))
Parabola2D$solution()
Parabola2D$solution()$minimum
Parabola2D$solution()$minpoints
Parabola2D$solution()$maximum
Parabola2D$solution()$maxpoints
```
<span id="page-5-1"></span>Parabola2DEarly *Problem environment for a 2-dimensional quadratic parabola.*

## Description

An example of a problem environment with an early termination condition.

## Usage

Parabola2DEarly

## <span id="page-6-0"></span>Format

An object of class list of length 9.

#### Value

A problem environment (see [Parabola2D\)](#page-4-1). Parabola2DEarly\$terminate(solution, lF) is a test function which returns true if the solution is in an epsilon environment of a known solution. To invoke this function, use Run( ..., early=TRUE, ...). The epsilon which determines the length of the interval as a fraction of the known optimal solution is configured by e.g. Run( $\dots$ , terminationEps=0.001, ...).

## See Also

Other Problem Environment: [NewEnvXOR\(](#page-3-1)), [Parabola2D](#page-4-1), [lau15](#page-3-2)

<span id="page-6-1"></span>sgXCrossoverFactory *Factory for configuring a gene dependent Crossover function.*

## Description

sgXCrossoverFactory() selects

- 1. the algorithm specific crossover factory and
- 2. the method in this factory.

## Usage

```
sgXCrossoverFactory(algorithm = "sga", method = "CrossGene")
```
#### Arguments

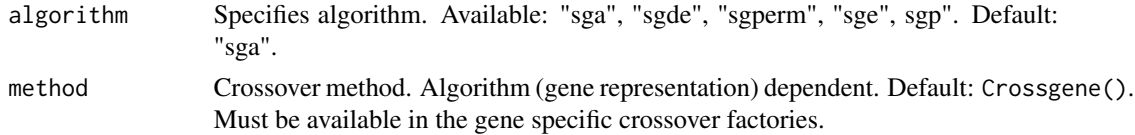

#### Details

The available methods for each algorithm are:

- "sga": "Cross2Gene", "UCross2Gene", "UPCross2Gene", "CrossGene", "UCrossGene", "UP-CrossGene".
- "sge": "Cross2Gene", "UCross2Gene", "UPCross2Gene", "CrossGene", "UCrossGene", "UP-CrossGene".
- "sgp": "CrossGene", "Cross2Gene".
- "sgde": "CrossGene", "UCrossGene", "UPCrossGene".
- "sgperm": "CrossGene", "Cross2Gene".

## <span id="page-7-0"></span>Value

Crossover Crossover function from the crossover factory of the selected package.

## See Also

```
Other Configuration: sgXDecodeGeneFactory(), sgXGeneMapFactory(), sgXInitGeneFactory(),
sgXMutationFactory(), sgXReplicationFactory()
```
### Examples

sgXCrossoverFactory(algorithm="sga", method="CrossGene")

<span id="page-7-1"></span>sgXDecodeGeneFactory *Factory for configuring a gene dependent DecodeGene function.*

## Description

A gene specific decoder must be provided.

#### Usage

```
sgXDecodeGeneFactory(algorithm = "sga", method = "DecodeGene")
```
## Arguments

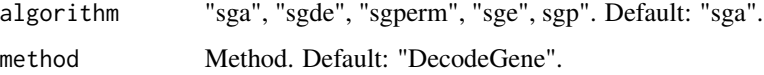

## Value

Decode function for the selected algorithm from the correct package.

## See Also

Other Configuration: [sgXCrossoverFactory\(](#page-6-1)), [sgXGeneMapFactory\(](#page-8-1)), [sgXInitGeneFactory\(](#page-9-1)), [sgXMutationFactory\(](#page-9-2)), [sgXReplicationFactory\(](#page-10-1))

## Examples

sgXDecodeGeneFactory(algorithm="sgperm", method="DecodeGene")

<span id="page-8-1"></span><span id="page-8-0"></span>sgXGeneMapFactory *Factory for configuring a gene dependent geneMap function.*

## Description

The geneMap function depends on the gene representation and the algorithm selected.

### Usage

```
sgXGeneMapFactory(algorithm = "sga", method = "Bin2Dec")
```
## Arguments

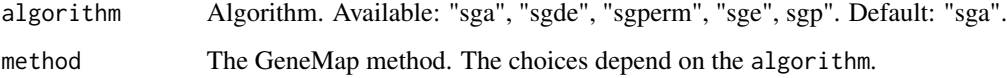

## Details

Methods available for the different algorithms are:

- "sga": "Bin2Dec", "Gray2Dec", "Identity", "Permutation".
- "sgde": "Identity".
- "sgperm": "Identity". The gene map function is not used in the decoder.
- "sgp": "Identity". The gene map function is not used in the decoder.
- "sge": "Mod" or "Bucket".

#### Value

GeneMap function for the selected algorithm from the correct package.

## See Also

Other Configuration: [sgXCrossoverFactory\(](#page-6-1)), [sgXDecodeGeneFactory\(](#page-7-1)), [sgXInitGeneFactory\(](#page-9-1)), [sgXMutationFactory\(](#page-9-2)), [sgXReplicationFactory\(](#page-10-1))

## Examples

```
sgXGeneMapFactory(algorithm="sga", method="Bin2Dec")
```
<span id="page-9-1"></span><span id="page-9-0"></span>sgXInitGeneFactory *Factory for configuring a gene dependent InitGene function.*

## Description

Factory for configuring a gene dependent InitGene function.

## Usage

```
sgXInitGeneFactory(algorithm = "sga", method = "InitGene")
```
## Arguments

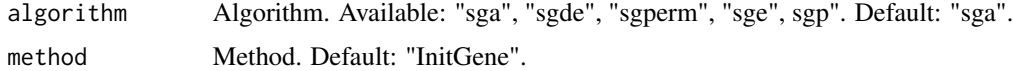

## Value

InitGene function from the correct package.

## See Also

```
Other Configuration: sgXCrossoverFactory(), sgXDecodeGeneFactory(), sgXGeneMapFactory(),
sgXMutationFactory(), sgXReplicationFactory()
```
## Examples

sgXInitGeneFactory(algorithm="sgperm")

<span id="page-9-2"></span>sgXMutationFactory *Factory for configuring a gene dependent Mutation function.*

## Description

sgXMutationFactory() selects

- 1. the algorithm specific crossover factory and
- 2. the method in this factory.

## Usage

```
sgXMutationFactory(algorithm = "sga", method = "MutateGene")
```
#### <span id="page-10-0"></span>**Arguments**

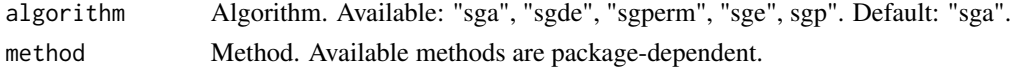

## Details

The available methods for each factory are:

- "sga": "MutateGene", "IVM".
- "sge": "MutateGene", "IVM".
- "sgp": "MutateGene".
- "sgde": "MutateGeneDE".
- "sgperm": "MutateGeneOrderBased", "MutateGenekInversion", "MutateGene2Opt", "MutateGenekOptLK", "MutateGeneGreedy", "MutateGeneBestGreedy", "MutateGeneMix".

#### Value

MutateGene Function for the selected algorithm from the correct package.

## See Also

Other Configuration: [sgXCrossoverFactory\(](#page-6-1)), [sgXDecodeGeneFactory\(](#page-7-1)), [sgXGeneMapFactory\(](#page-8-1)), [sgXInitGeneFactory\(](#page-9-1)), [sgXReplicationFactory\(](#page-10-1))

#### Examples

sgXMutationFactory(algorithm="sga", method="MutateGene")

<span id="page-10-1"></span>sgXReplicationFactory *Factory for configuring a gene dependent Replication function.*

## Description

Factory for configuring a gene dependent Replication function.

## Usage

```
sgXReplicationFactory(algorithm = "sga", method = "Kid1")
```
#### Arguments

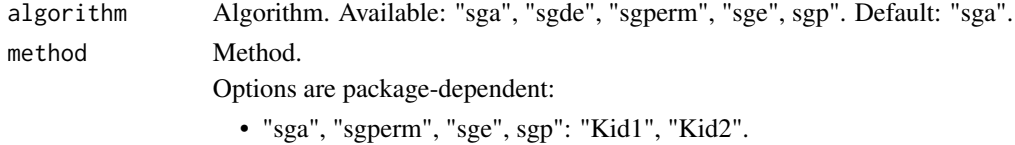

• "sgde": "DE".

## <span id="page-11-0"></span>Value

A replication function for the algorithm from the correct package.

## See Also

```
Other Configuration: sgXCrossoverFactory(), sgXDecodeGeneFactory(), sgXGeneMapFactory(),
sgXInitGeneFactory(), sgXMutationFactory()
```
## Examples

sgXReplicationFactory(algorithm="sgp", method="Kid1")

xega *Package xega*

#### Description

The main program of the  $e(x)$ tended (e)volutionary and (g)enetic (a)lgorithm (xega) package.

## Layers (in top-down direction)

- 1. Top-level main programs (Package xega): RunGA(), ReRun()
- 2. Population level operations independent of representation (Package xegaPopulation): The population layer consists of functions for initializing, logging, observing, evaluating a population of genes, as well as of computing the next population.
- 3. Gene level operations representation-dependent.
	- (a) Binary representation (Package xegaGaGene): Initialization of random binary genes, several gene maps for binary genes, several mutation operators, several crossover operators with 1 and 2 kids, replication pipelines for 1 and 2 kids, and, last but not least, function factories for configuration.
	- (b) Real-coded genes (Package xegaDfGene).
	- (c) Permutation genes (Package xegaPermGene).
	- (d) Derivation-tree genes (Package xegaGpGene).
	- (e) Binary genes with a grammar-driven decoder (Package xegaGeGene).
- 4. Gene level operations independent of representation (Package selectGene): Functions for static and adaptive fitness scaling, gene selection, and gene evaluation as well as for the measurement of performance and for configuration.

## Early Termination

A problem environment may implement a function terminate(solution) which returns TRUE if the solution meets a condition for early termination.

## Parallel and Distributed Execution

Parallel and distributed execution is supported for several combinations of hard- and software architectures by overloading the lapply()-function used in the evaluation of a fitness function for a population of genes with a parallel version with the abstract interface:

parallelApply(pop, EvalGene, lF)

where pop is a list of genes, EvalGene the evaluation function for the fitness of a gene, and 1F the local function configuration of the algorithm.

The several implementations of a parallelApply() function are provided. The implementations use

- the function parallel::mclapply() for multicore parallelization by the fork mechanism of Unix-based operating systems on a single machine.
- the function parallel::parLapply() for socket connections on a single or multiple machines on the Internet.
- the function future.apply::future\_lapply() for asynchronous parallelization based on future packages.

In addition, user-defined parallel apply functions can be provided. Example scripts for using the Rmpi::mpi.parLapply() function of the Rmpi package are provided for a HPC environment with Slurm as well as on a notebook.

## The Architecture of the xegaX-Packages

The xegaX-packages are a family of R-packages which implement  $e(x)$ tended (e)volutionary and (g)enetic (a)lgorithms (xega). The architecture has 3 layers, namely the user interface layer, the population layer, and the gene layer:

- The user interface layer (package xega <https://CRAN.R-project.org/package=xega>) provides a function call interface and configuration support for several algorithms: genetic algorithms (sga), permutation-based genetic algorithms (sgPerm), derivation free algorithms as e.g. differential evolution (sgde), grammar-based genetic programming (sgp) and grammatical evolution (sge).
- The population layer (package xegaPopulation <https://CRAN.R-project.org/package=xegaPopulation> ) contains population related functionality as well as support for population statistics dependent adaptive mechanisms and for parallelization.
- The gene layer is split in a representation independent and a representation dependent part:
	- 1. The representation indendent part (package xegaSelectGene <https://CRAN.R-project.org/package=xegaSelectGene> ) is responsible for variants of selection operators, evaluation strategies for genes, as well as profiling and timing capabilities.
	- 2. The representation dependent part consists of the following packages:
		- xegaGaGene <https://CRAN.R-project.org/package=xegaGaGene> for binary coded genetic algorithms.
		- xegaPermGene <https://CRAN.R-project.org/package=xegaPermGene> for permutationbased genetic algorithms.
		- xegaDfGene <https://CRAN.R-project.org/package=xegaDfGene> for derivation free algorithms as e.g. differential evolution.

xega tidak di kacamatan ing Kabupatèn Kabupatèn Kabupatèn Kabupatèn Kabupatèn Kabupatèn Kabupatèn Kabupatèn Ka

- <span id="page-13-0"></span>– xegaGpGene <https://CRAN.R-project.org/package=xegaGpGene> for grammar-based genetic algorithms.
- xegaGeGene <https://CRAN.R-project.org/package=xegaGaGene> for grammatical evolution algorithms.

The packages xegaDerivationTrees and xegaBNF support the packages xegaGpGene and xegaGeGene:

- xegaBNF <https://CRAN.R-project.org/package=xegaBNF> essentially provides a grammar compiler and
- xegaDerivationTrees <https://CRAN.R-project.org/package=xegaDerivationTrees> an abstract data type for derivation trees.

## Copyright

(c) 2023 Andreas Geyer-Schulz

## License

MIT

## URL

https://github.com/ageyerschulz/xega

## Installation

From CRAN by install.packages('xega')

## Author(s)

Andreas Geyer-Schulz

<span id="page-13-1"></span>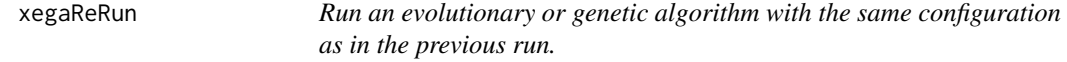

## Description

xegaReRun() runs a simple genetic algorithm with the same configuration as in the run specified by the list element \$GAconfig of the solution of a simple genetic algorithm.

## Usage

```
xegaReRun(solution)
```
## Arguments

solution The solution of a previous run of xegaRun().

## <span id="page-14-0"></span>Details

xegaReRun() does not capture the configuration for parallel/distributed processing for the execution model "FutureApply", because the user defines the configuration before calling xegaRun().

If executionModel matches neither "Sequential" nor "MultiCore" or !is.null(uParApply)==TRUE, a warning is printed, and the previous solution is returned.

## Value

A list of

- 1. \$popStat: A matrix with mean, min, Q1, median, Q3, max, var, mad of population fitness as columns: i-th row for i-th each generation.
- 2. \$solution: With fields \$solution\$fitness, \$solution\$value, \$solution\$genotype, and
- 3. \$GAconfig: The configuration of the GA used by xegaReRun().
- 4. \$GAenv: Attribute value list of GAconfig.
- 5. \$timer: An attribute value list with the time used (in seconds) in the main blocks of the GA: tUsed, tInit, tNext, tEval, tObserve, and tSummary.

## See Also

Other Main Program: [xegaRun\(](#page-14-1))

## Examples

```
a<-xegaRun(Parabola2D, max=FALSE, algorithm="sga", generations=10, popsize=20, verbose=1)
b<-xegaReRun(a)
seqApply<-function(pop, EvalGene, lF) {lapply(pop, EvalGene, lF)}<br>c<-yegaRun(Parabola2D, max=EALSE, algorithm="sga", uParApply=seqAr
c<-xegaRun(Parabola2D, max=FALSE, algorithm="sga", uParApply=seqApply)
b<-xegaReRun(c)
```
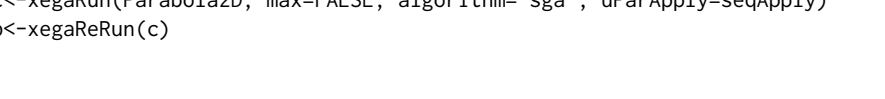

<span id="page-14-1"></span>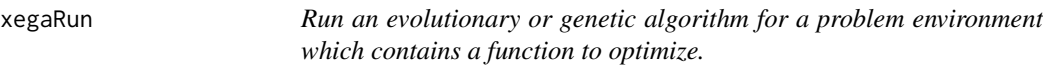

## **Description**

Run runs an evolutionary or genetic algorithm whose type is selected by algorithm. Available algorithms are:

- 1. "sga": Genetic algorithm with binary genes.
- 2. "sgde": Differential evolution with real genes.
- 3. "sgperm": Genetic algorithm with permutation genes.
- 4. "sgp": Grammar-based genetic programming with derivation-tree genes.
- 5. "sge": Grammatical evolution (genetic algorithm with binary genes and a grammar-driven decoder.

The choice of the algorithm determines the gene-dependent configuration options.

16 xegaRun and the second second second second second second second second second second second second second second second second second second second second second second second second second second second second second

## Usage

xegaRun( penv, grammar = NULL,  $max = TRUE,$ algorithm = "sga", popsize =  $100$ , generations = 20, crossrate =  $0.2$ ,  $mutrate = 1,$ elitist = TRUE, replay =  $0$ , maxdepth =  $7$ ,  $maxtrials = 5$ ,  $codons = 25$ , codonBits =  $0$ , codonPrecision = "LCM",  $maxPBias = 0.01,$ evalmethod = "EvalGeneU", reportEvalErrors = TRUE, genemap = "Bin2Dec", crossrate $2 = 0.3$ , ivcrossrate = "Const", crossover = "Cross2Gene",  $ucrossSwap = 0.2$ , mincrossdepth = 1,  $maxcrossdepth = 7$ , ivmutrate = "Const", mutrate $2 = 1$ , bitmutrate =  $0.005$ , bitmutrate $2 = 0.01$ ,  $maxmutdepth = 3$ , minmutinsertiondepth = 1,  $maxmutinsertiondepth = 7$ ,  $lambda = 0.05$ ,  $max2opt = 100$ , scalefactor1 =  $0.9$ , scalefactor $2 = 0.3$ , scalefactor = "Const", cutoffFit =  $0.5$ , mutation = "MutateGene", replication = "Kid2",  $offset = 1$ ,  $eps = 0.01$ , tournamentSize = 2, selectionBias = 1.5,  $maxTSR = 1.5$ , selection = "SUS",

```
mateselection = "SUS",
selectionContinuation = TRUE,
scaling = "NoScaling",
scalingThreshold = 0,
scalingExp = 1,
scalingExp2 = 1,
rdmWeight = 1,
drMax = 2,
drMin = 0.5,
dispersionMeasure = "var",
scalingDelay = 1,
accept = "All",alpha = 0.99,
beta = 2,
cooling = "ExponentialMultiplicative",
coolingPower = 1,
temp0 = 40,tempN = 0.01,
verbose = 1,
logevals = FALSE,
allsolutions = FALSE,
early = FALSE,
terminationEps = 0.01,
cores = NA,executionModel = "Sequential",
uParApply = NULL,
Cluster = NULL,
profile = FALSE,
batch = FALSE,
path = "
```

```
\mathcal{L}
```
## Arguments

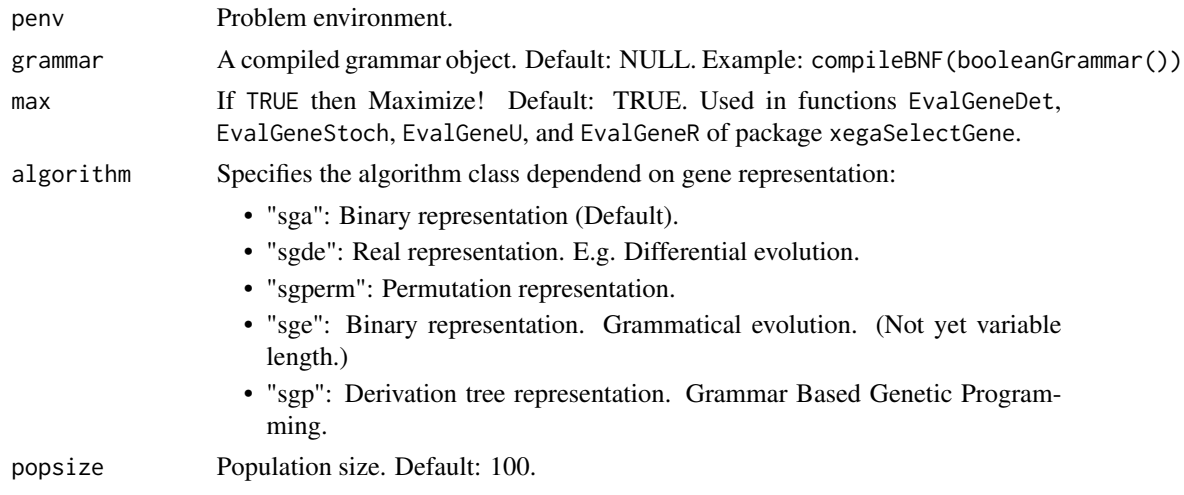

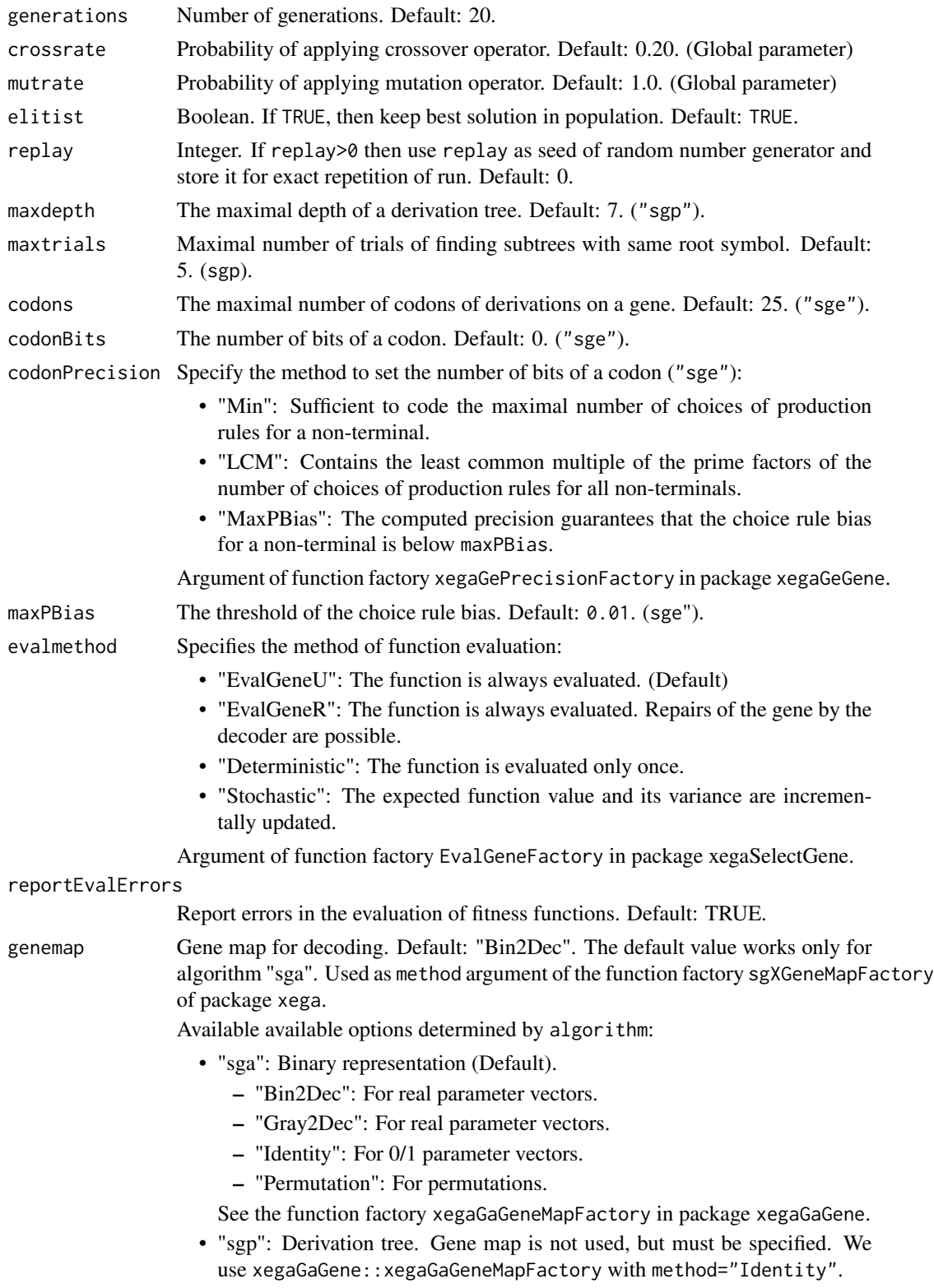

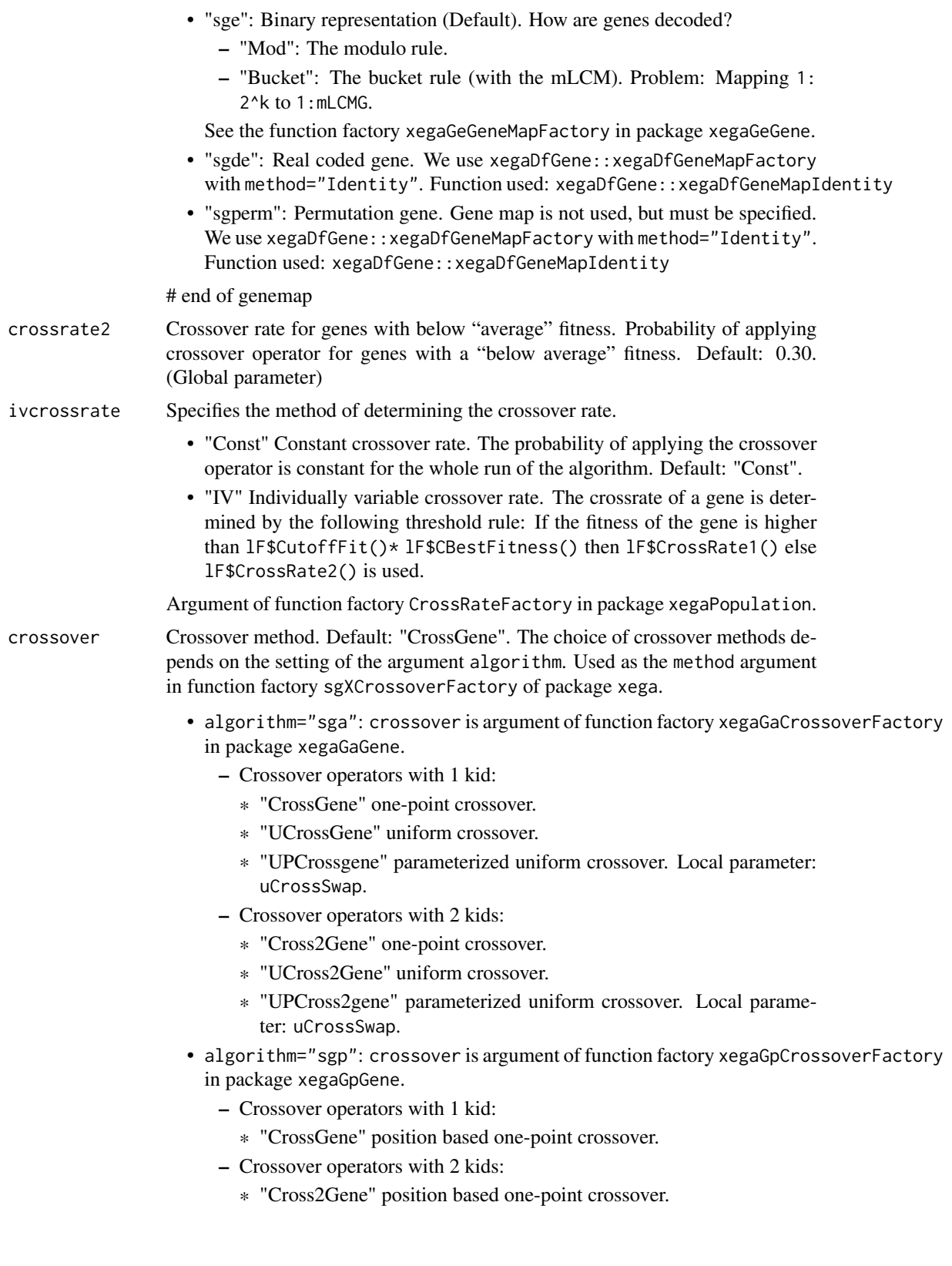

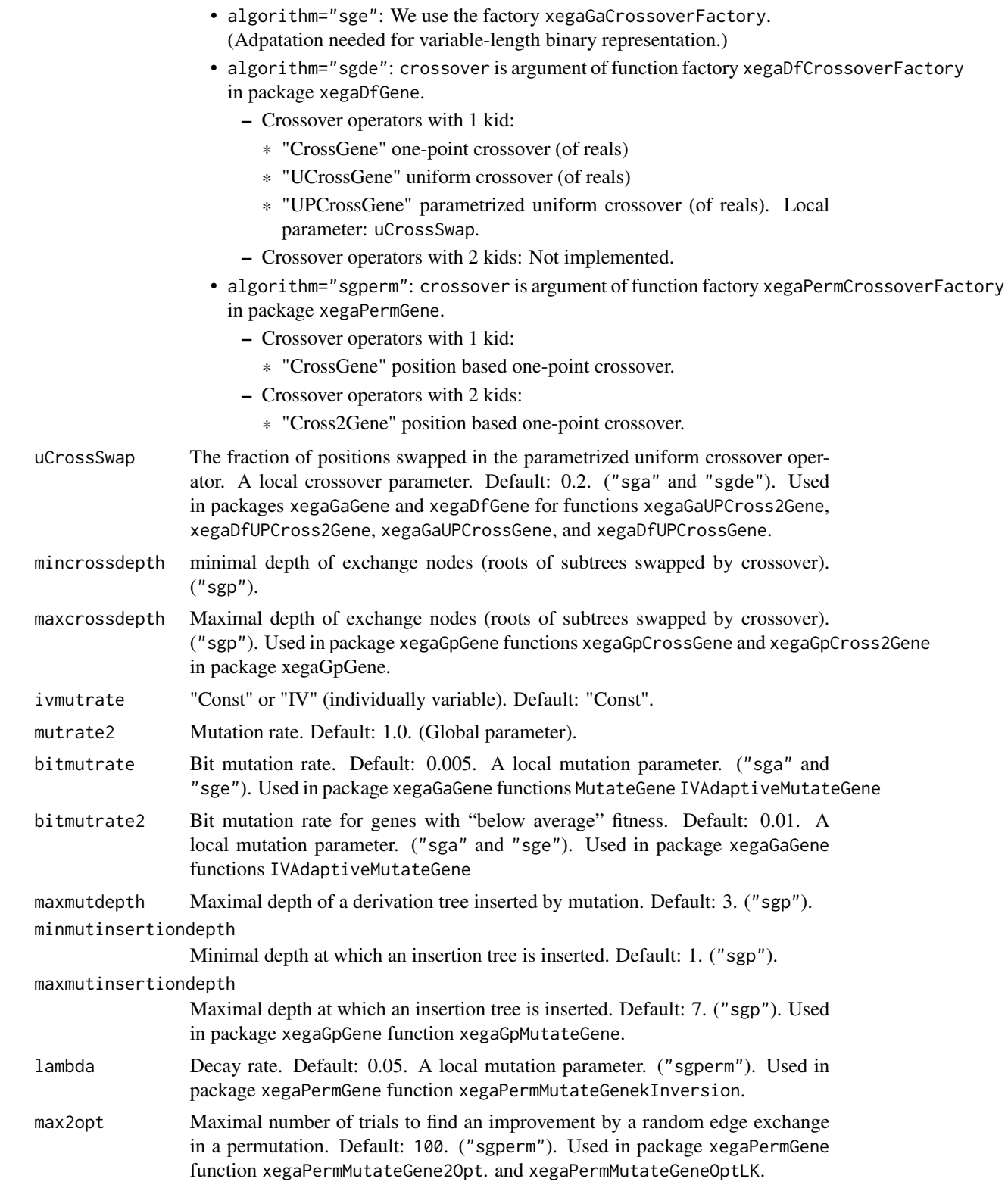

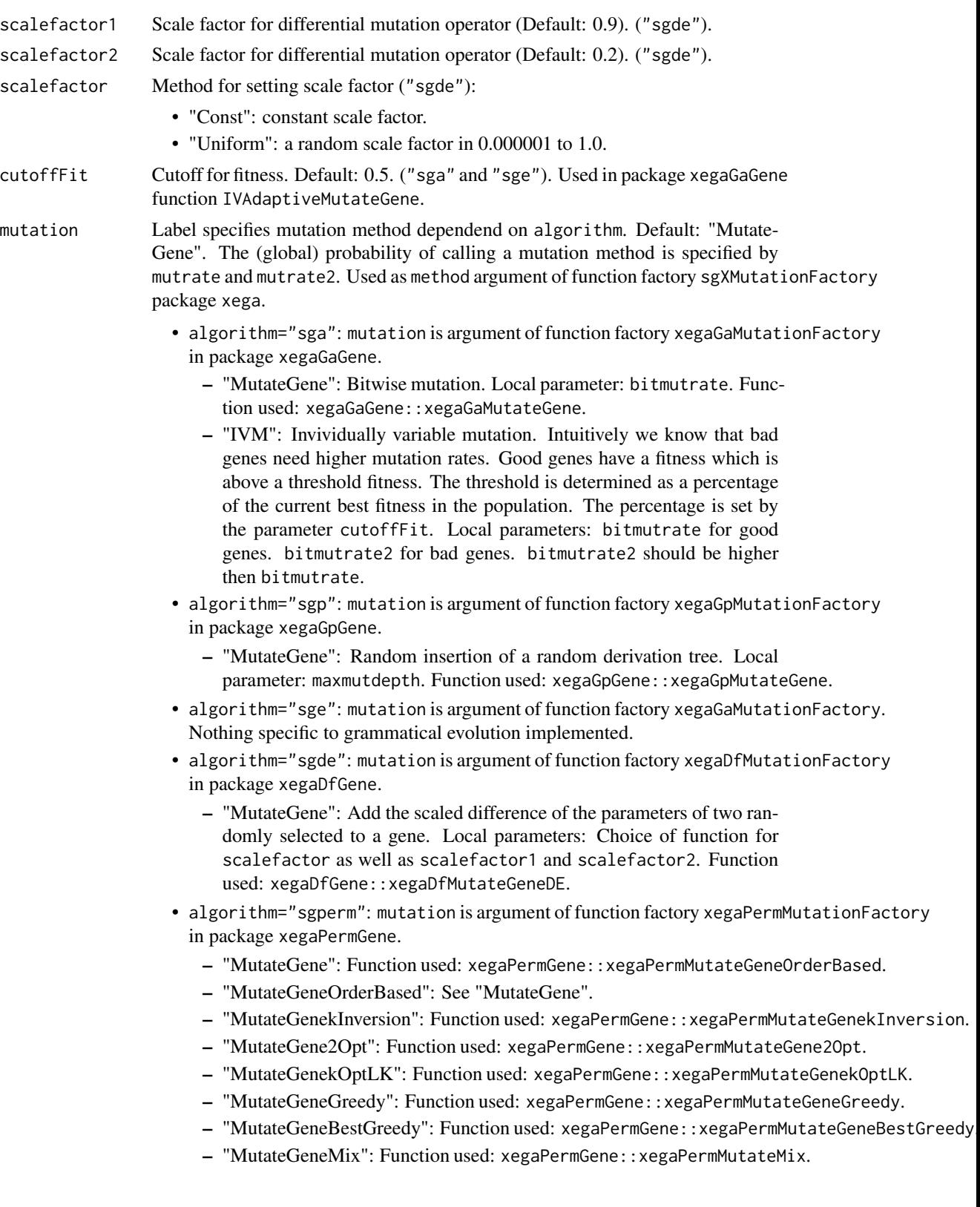

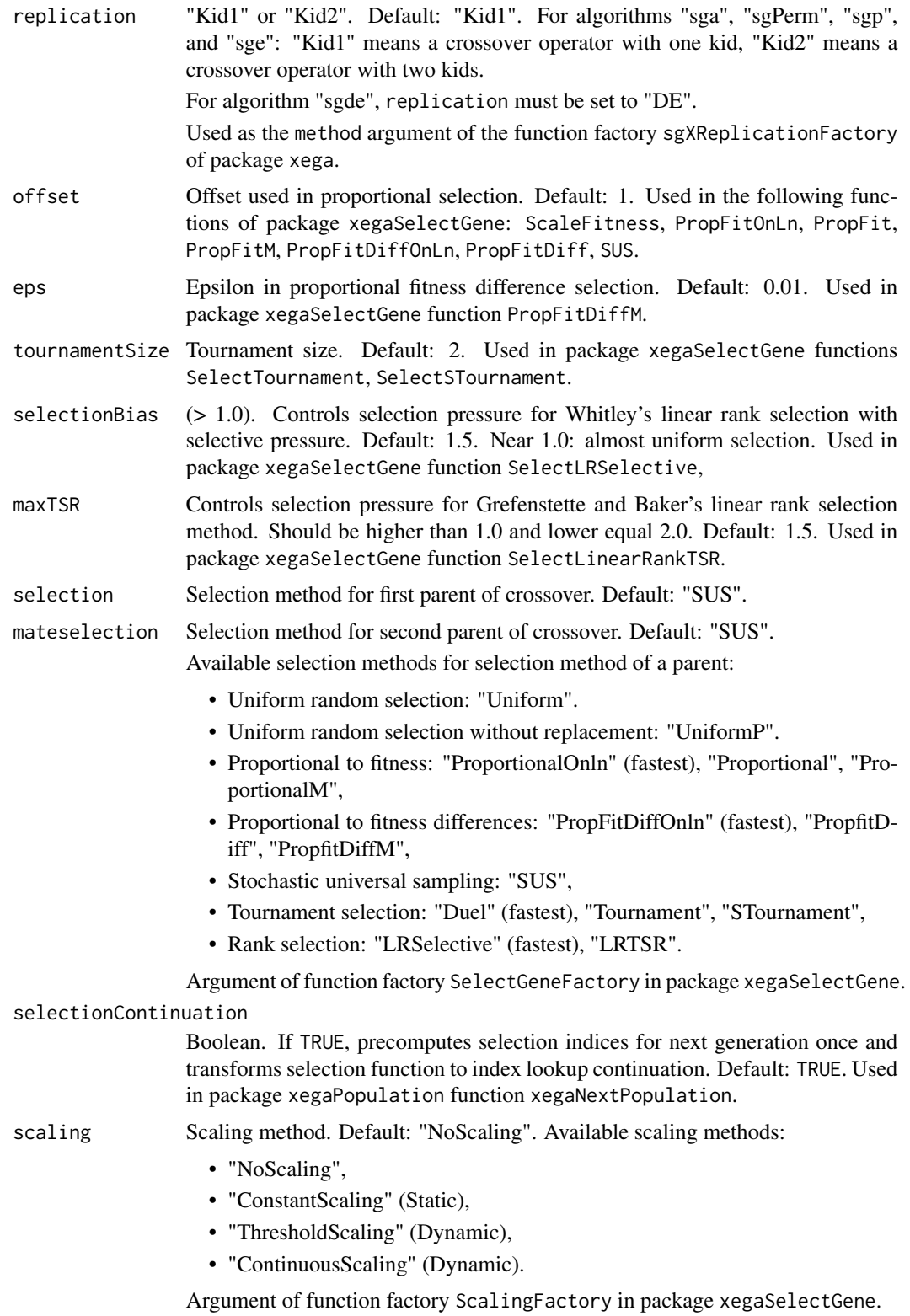

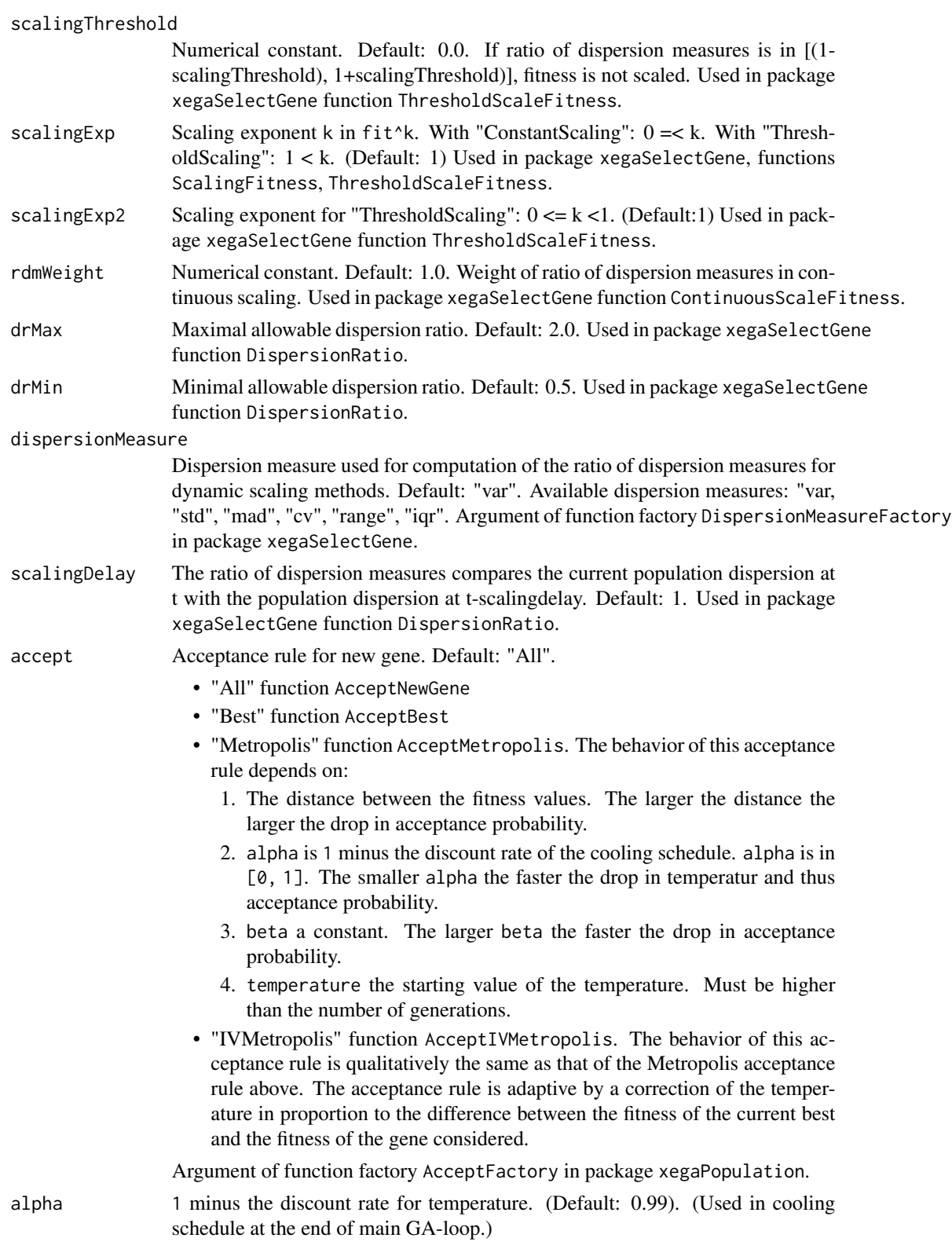

<span id="page-23-0"></span>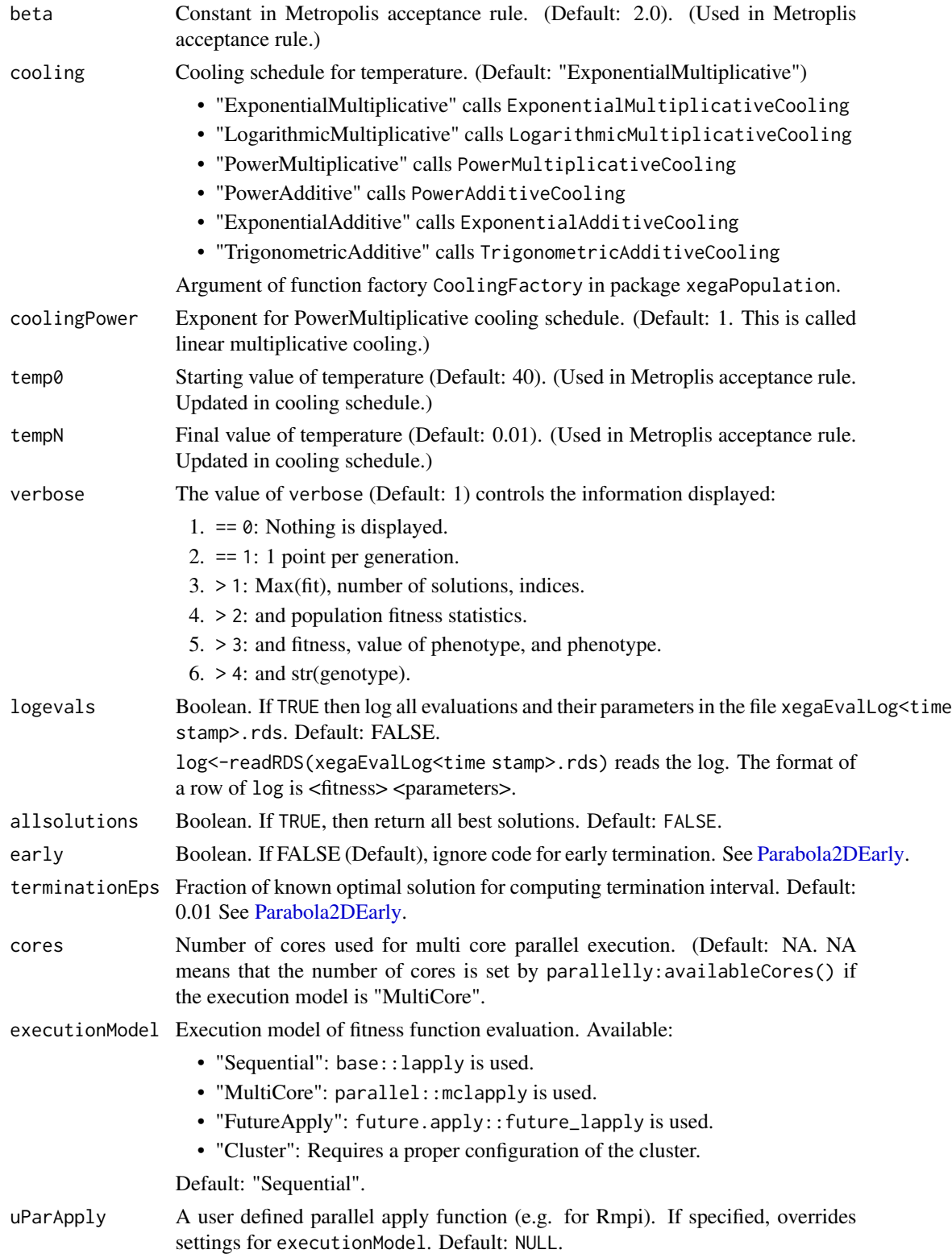

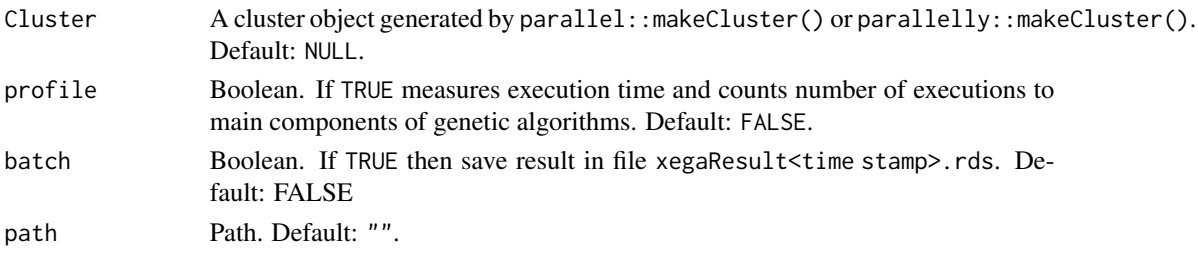

## Details

The algorithm expects a problem environment penv which is a named list with at least the following functions:

- \$name(): The name of the problem environment.
- \$f(parm, gene=0, lF=0): The function to optimize. The parameters gene and lF are provided for future extensions.

Additional parameters needed depend on the algorithm and the problem environment. For example, for binary genes for function optimization, additional elements must be provided:

- \$bitlength(): The vector of the bitlengths of the parameters.
- \$genelength(): The number of bits of a gene.
- \$lb(): The vector of lower bounds of the parameters.
- \$ub(): The vector of upper bounds of the parameters.

#### Value

Result object. A named list of

- 1. \$popStat: A matrix with mean, min, Q1, median, Q3, max, variance, and median absolute deviation of population fitness as columns: i-th row for the measures of the i-th generation.
- 2. \$fit: Fitness vector if generations<=1 else: NULL.
- 3. \$solution: Named list with fields
	- \$solution\$name: Name of problem environment.
	- \$solution\$fitness: Fitness value of the best solution.
	- \$solution\$value: The evaluated best gene.
	- \$solution\$numberofsolutions: Number of solutions with the same fitness.
	- \$solution\$genotype: The gene a genetic code.
	- \$solution\$phenotype: The decoded gene.
	- \$solution\$phenotypeValue: The value of the function of the parameters of the solution.
	- \$solution\$evalFail: Number of failures or fitness evaluations
	- and, if configured, \$solution\$allgenotypes, as well as \$solution\$allphenotypes.
- 4. \$GAconfig: For rerun with xegaReRun().
- 5. \$GAenv: Attribute value list of GAconfig.
- 6. \$timer: An attribute value list with the time used (in seconds) in the main blocks of the GA: tUsed, tInit, tNext, tEval, tObserve, and tSummary.

#### 26 xegaRun and the second second second second second second second second second second second second second second second second second second second second second second second second second second second second second

## Problem Specification

The problem specification consists of

- penv: The problem environment.
- max: Maximize? Boolean. Default: TRUE.
- grammar: A grammar object. For the algorithms "sgp" and "sge".

## Basic Parameters

The main parameters of a "standard" genetic algorithm are:

- popsize: Population size.
- generations: Number of generations.
- crossrate: Constant probability of one-point crossover.
- mutrate: Constant probability of mutation.

crossrate and mutrate specify the probability of applying the genetic operators crossover and mutation to a gene.

Two more parameters are important:

- elitist: Boolean. If TRUE (default), the fittest gene always survives.
- replay: Integer. If 0 (default), a random seed of the random number generator is chosen. For exact replications of a run of a genetic algorithm, set replay to a positive integer.

## Global and Local Parameters

However, when using uniform crossover instead of one-point crossover, an additional parameter which specifies the probability of taking a bit from the first parent becomes necessary. Therefore, we distinguish between global and local operator parameters:

- 1. Global operator parameters: The probabilities of applying a crossover (crossrate) or a mutation operator (mutrate) to a gene.
- 2. Local operator parameters: E.g. the per bit probability of mutation or the probability of taking a bit from parent 1 for the uniform crossover operator. Local operator parameters affect only the genetic operator which needs them.

There exist several advantages of this classification of parameters:

- For the formal analysis of the behavior of the algorithms, we achieve a division in two parts: The equations of the global parameters with operator specific expressions as plug-ins.
- For empirically finding parameterizations for problem classes, we propose to fix local parameters at reasonable values (e.g. based on biological evidence) and and conditional on this optimize the (few) remaining global parameters.
- For parallelization specialized gene processing pipelines can be built and more efficiently executed, because the global parameters crossrate and mutrate decide which genes survive
	- 1. unchanged,
	- 2. mutated,

- 3. crossed, and
- 4. crossed as well as mutated.

To mimic a classic genetic algorithm with crossover and bit mutation rate, the probability of applying the mutation operator to a gene should be set to 1.

#### Global Adaptive Mechanisms

The adaptive mechanisms described in the following are based on threshold rules which determine how a parameter of the genetic operator is adapted. The threshold conditions are based on population statistics:

Adaptive Scaling. For adaptive scaling, select a dynamic scaling method, e.g. scaling="ThresholdScaling". A high selection pressure decreases the dispersion in the population. The parameter scalingThreshold is a numerical parameter which defines an interval from 1-scalingThreshold to 1+scalingThreshold:

- 1. If the RDM is in this interval, the fitness function is not scaled.
- 2. If the RDM is larger than the upper bound of the interval, the constant scalingExp which is higher than 1 is chosen for the scaling function. This implements the rule: If the dispersion has increased, increase the selection pressure.
- 3. If the RDM is smaller than the lower bound of the interval, the constant scalingExp2 which is smaller than 1 is chosen for the scaling function. This implements the rule: If the dispersion has decreased, increase the selection pressure.

The dispersion measure is computed as ratio of the dispersion measure at t relative to the dispersion measure at t-scalingDelay. The default dispersion measure is the variance of the population fitness (dispersionMeasure="var"). However, other dispersion measures ("std", "mad", "cv", "range", "iqr") can be configured.

Another adaptive scaling method is continuous scaling (scaling="ContinuousScaling"). The scaling exponent is adapted by a weighted ratio of dispersion measures. The weight of the exponent is set by rdmWeight=1.1, its default is 1.0. Since the ratio of dispersion measures may be quite unstable, the default limits for the ratio are drMin=0.5 and drMax=2.0.

## Individually Variable Mutation and Crossover Probabilities

The rationale of individually variable mutation and crossover rates is that selected genes with a low fitness should be changed by a genetic operator with a higher probability. This increases the chance of survival of the gene because of the chance of a fitness increase through crossover or mutation.

Select an adaptive genetic operator rate: For the crossover rate, ivcrossrate="IV". For the mutation rate, ivmutrate="IV".

If the fitness of a gene is higher than cutoffFit times the current best fitness, the crossover rate is crossrate else the crossover rate is crossrate2.

If the fitness of a gene is higher than cutoffFit times the current best fitness, the mutation rate is mutrate else the mutation rate is mutrate2.

## The Initialization of a Population

For the algorithms "sga", "sgde", and "sgperm" the information needed for initialization is the length of the gene in bits, in parameters, and in the number of symbols of a permutation. For "sgp", the depth bound gives an upper limit for the program which can be represented by a derivation tree. For "sge", a codon is an integer for selecting a production rule. The number of bits of a genes is codons\*codonBits.

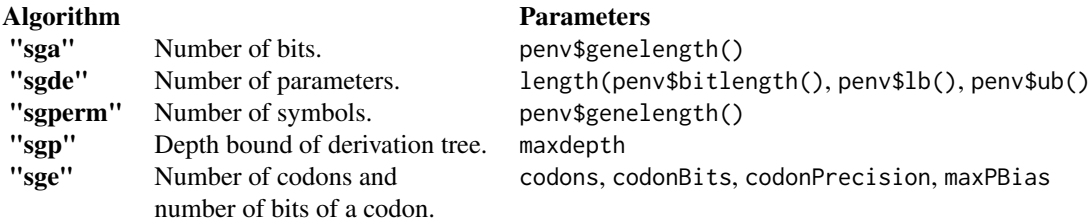

#### The Pipeline of Genetic Operators

The pipeline of genetic operators merges the pipeline of a genetic algorithm with the pipeline of evolutionary algorithms and simulated annealing by adding an acceptance step:

- For evolutionary algorithms, the acceptance rule accept="Best" means that the fitter gene out of a parent and its kid survives (is copied into the next generation).
- For genetic algorithms the acceptance rule accept="All" means that always the kid survives.
- For simulated annealing the acceptance rule accept="Metropolis" means that the survival probability of a kid with a fitness worse than its parent decreases as the number of generations executed increases.

Proper configuration of the pipeline allows the configuration of new algorithm variants which mix elements of genetic, evolutionary, and simulated annealing algorithms.

The following table gives a working standard configuration of the pipeline of the genetic operators for each of the five algorithms:

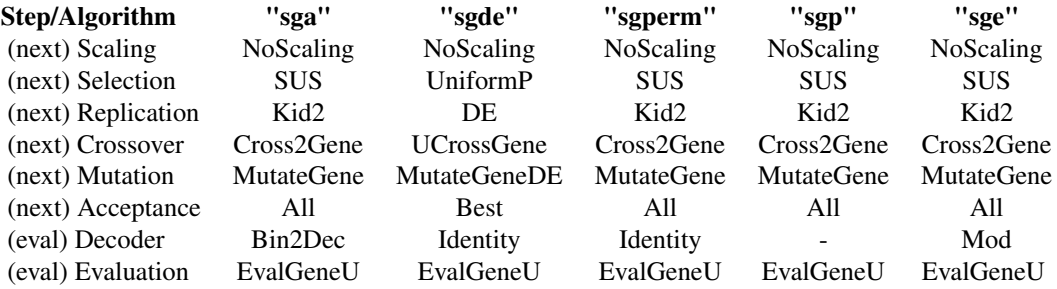

## Scaling

In genetic algorithms scaling of the fitness functions has the purpose of increasing or decreasing the selection pressure. Two classes of scaling methods are available:

- Constant scaling methods.
	- No scaling (configured by scaling="NoScaling").
	- Constant scaling (configured by scaling="ConstantScaling"). Depends on scaling exponent scalingExp.
- Adaptive scaling methods.

- Threshold scaling (configured by scaling="ThresholdScaling"). It is configured with the scaling exponents scalingExp and scalingExp2, and the scaling threshold scalingThreshold. It uses a threshold rule about the change of a dispersion measure of the population fitness lF\$RDM() to choose the scaling exponent:
	- \* lF\$RDM()>1+scalingThreshold: The scaling exponent is scalingExp which should be greater than 1. Rationale: Increase selection pressure to reduce dispersion of fitness.
	- \* lF\$RDM()<1-scalingThreshold: The scaling exponent is scalingExp2 which should be lower than 1. Rationale: Decrease selection pressure to increase dispersion of fitness.
	- \* Else: Scaling exponent is 1. Fitness is not scaled.
- Continuous scaling (configured by scaling="ContinuousScaling"). The ratio of the dispersion measures lF\$RDM() is greater than 1 if the dispersion increased in the last generation and less than 1 if the dispersion decreased in the last generation. The scaling exponent is the product of the ratio of the dispersion measures lF\$RDM() with the weight rdmWeight.

The change of the dispersion measure of the population fitness is measured by the function  $lF$RDM()$ (RDM means (R)atio of (D)ispersion (M)easure). This function depends on

- the choice of a dispersion measure of the population fitness dispersionMeasure. The variance is the default (dispersionMeasure="var"). The following dispersion measure of the population fitness are avalaible: Variance ("var"), standard deviation ("std"), median absolute deviation ("mad"), coefficient of variation ("cv"), range ("range"), inter quartile range ("iqr").
- the scaling delay scalingDelay. The default is scalingDelay=1. This means the ratio of the variance of the fitness of the population at time t and the variance of the fitness of the population at time t-1 is computed.
- the upper and lower bounds of the ratio of dispersion measures.
- Dispersion ratios may have extreme fluctuations: The parameters drMax and drMin define upper and lower bounds of the ratio of dispersion measures. The defaults are drMax=2 and drMin=1.

See package xegaSelectGene <https://CRAN.R-project.org/package=xegaSelectGene>

#### Selection

Selection operators determine which genes are chosen for the replication process for the next generation. Selection operators are configured by selection and mateselection (the 2nd parent for crossover). The default operator is stochastic universal selection for both parents (configured by selection="SUS" and mateselection="SUS"). The following operators are implemented:

- Uniform random selection with replacement (configured by "Uniform"). Needed for simulating uniform random mating behavior, computer experiments without selection pressure, for computing random search solutions as naive benchmarks.
- Uniform random selection without replacement (configured by "UniformP"). Needed for differential evolution.
- Selection proportional to fitness (in O(n) by "SelectPropFit", in O(n\*log(n)) by "SelectPropFitOnln", and in  $O(n^2)$  by "SelectPropFitM"). offset configures the shift of the fitness vector if  $min(fit)=0.$
- Selection proportional to fitness differences (in  $O(n)$  by "SelectPropFitDiff", in  $O(n \times log(n))$ ) by "SelectPropFitDiffOnln", and in O(n^2) by "SelectPropFitDiffM"). Even the worst gene should have a minimal chance of survival: eps is added to the fitness difference vector. This also guarantees numerical stability for populations in which all genes have the same fitness.
- Deterministic tournament selection of k genes (configured by "Tournament"). The tournament size is configured by tournamentSize. Selection pressure increases with tournament size. The worst k-1 genes of a population never survive.
- Deterministic tournament selection of 2 genes (configured by "Duel").
- Stochastic tournament selection of k genes (configured by "STournament"). The tournament size is configured by tournamentSize.
- Linear rank selection with selective pressure (configured by "LRSelective"). The selection bias which regulates the selection pressure is configured by selectionBias (should be between 1.0 (uniform selection) and 2.0).
- Linear rank selection with interpolated target sampling rates (configured by "LRTSR"). The maximal target sampling rate is configured by maxTSR (should be between 1 and 2).
- Stochastic universal sampling (configured by "SUS").

If selectionContinuation=TRUE then selection functions are computed exactly once per generation. They are transformed into lookup-functions which deliver the index of selected genes by indexing a vector of integers.

See package xegaSelectGene <https://CRAN.R-project.org/package=xegaSelectGene>

## Replication

For genetic algorithms ("sga", "sgp", sgperm", and "sge") in the replication process of a gene the crossover operator may by configured to produce one new gene (replication="Kid1") or two new genes (replication="Kid2"). The first version looses genetic information in the crossover operation, whereas the second version retains the genetic material in the population. There is a dependency between replication and crossover: "Kid2" requires a crossover operator which produces two kids. The replication method is configured by the function xegaGaReplicationFactory() of package xegaGaGene.

Note that only the function xegaGaReplicateGene of xegaGaGene (configured with replication="Kid1") implements a genetic operator pipeline with an acceptance rule.

For differential evolution (algorithm "sgde"), replication="DE" must be configured. The replication method for differential evolution is configured by the function xegaDfReplicationFactory() of package xegaDfGene. It implements a configurable acceptance rule. For classic differential evolution, use accept="Best".

### Crossover

The table below summarizes the available crossover operators of the current version.

Algorithm: "sga" and "sge" Package: xegaGaGene

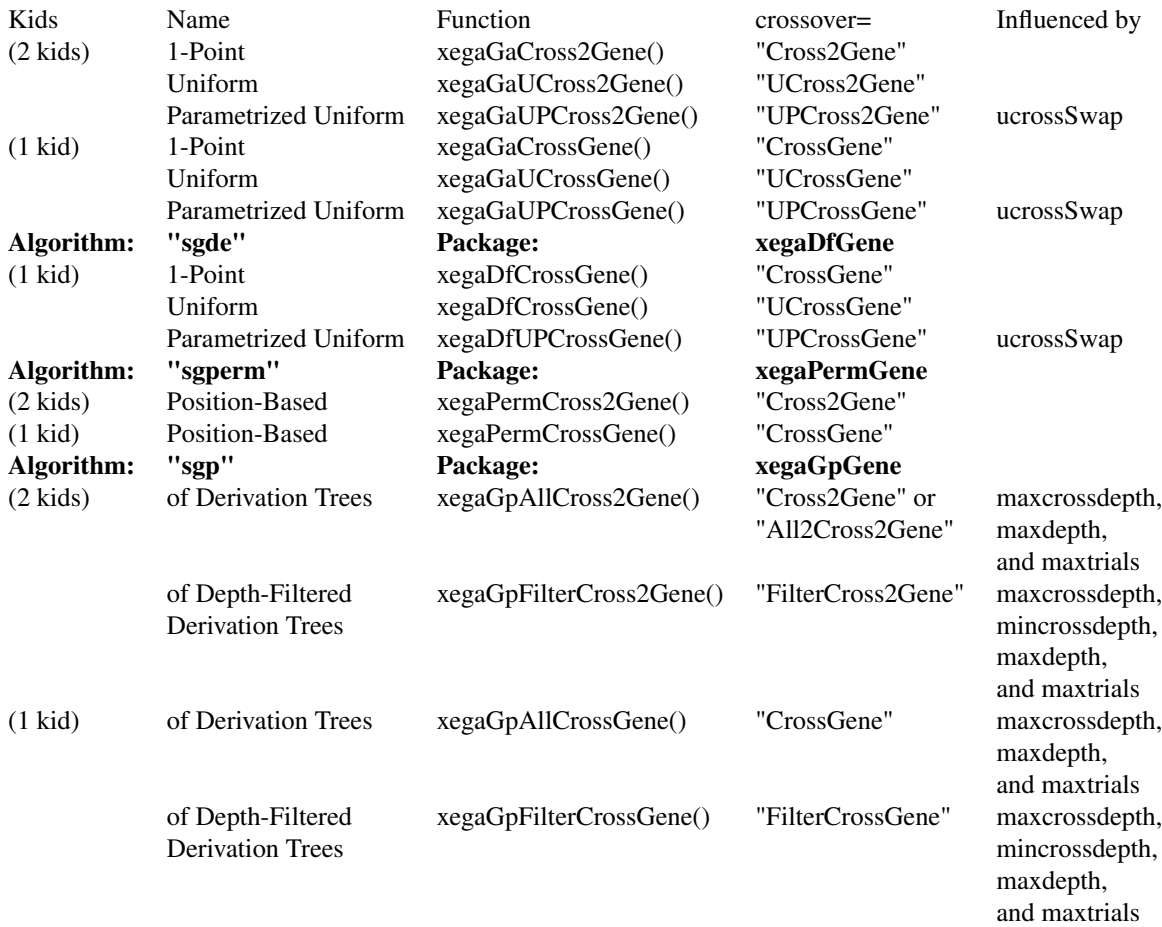

## Mutation

The table below summarizes the available mutation operators of the current version.

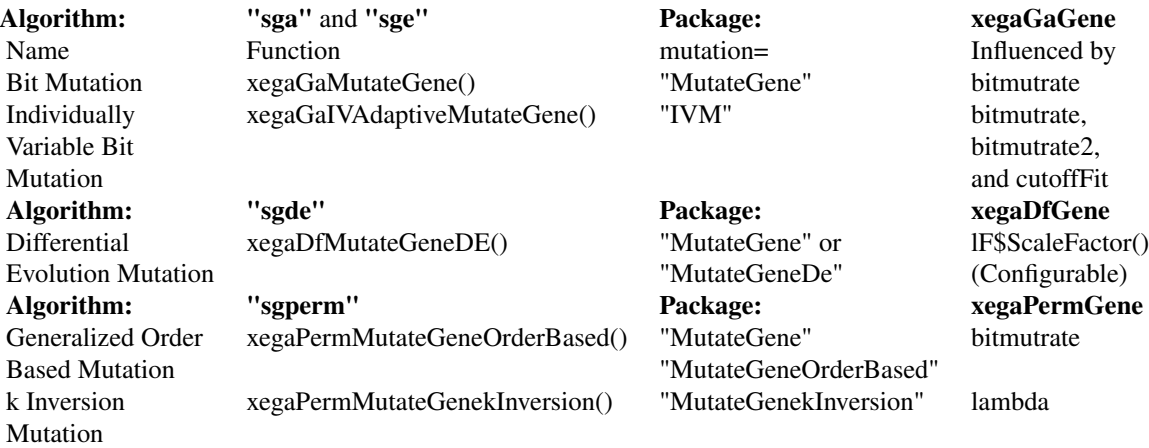

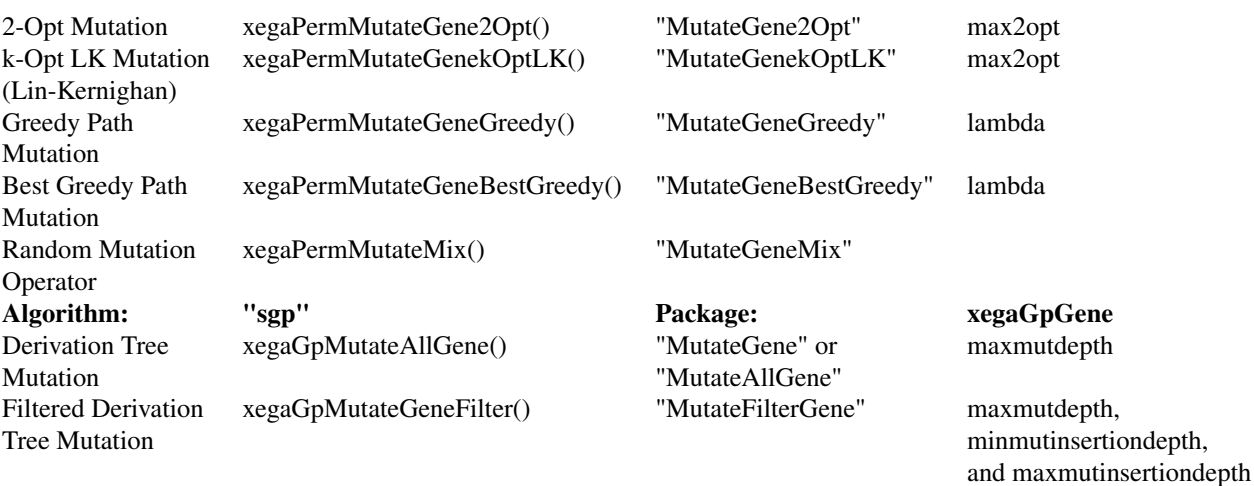

## Acceptance

Acceptance rules are extensions of genetic and evolutionary algorithms which to the best of my knowledge have their origin in simulated annealing. An acceptance rule compares the fitness value of a modified gene with the fitness value of its parent and determines which of the two genes is passed into the next population.

An acceptance rule is only executed as part of the genetic operator pipeline, if replicate="Kid1" or replicate="DE".

Two classes of acceptance rules are provided:

- Simple acceptance rules.
	- Accept the new gene unconditionally (configured by accept="All"). The new gene is always passed to the next population. Choose the rule for configuring a classic genetic algorithm. (The default).
	- Accept only best gene (configured by accept="Best"). This acceptance rule guarantees an increasing fitness curve over the run of the algorithm. For example, classic differential evolution uses this acceptance rule.
- Configurable acceptance rules. The rules always accept a new gene with a fitness improvement. They also accept a new gene with a lower fitness with a probability which depends on the fitness difference of the old and the new gene and a temperature parameter which is reduced over the algorithm run by a configurable cooling schedule.
	- The Metropolis acceptance rule (configured by accept="Metropolis"). The larger the parameter beta is set, the faster the drop in acceptance probability.
	- The individually adaptive Metropolis acceptance rule (configured by accept="IVMetropolis"). The larger the parameter beta is set, the faster the drop in acceptance probability. Individually adaptive means that the temperature is corrected. The correction (increase) of temperature depends on the difference between the fitness of the currently known best solution and the and the fitness of the new gene.

The cooling schedule updates the temperature parameter at the end of the main loop. The following cooling schedules are available:

- Exponential multiplicative cooling (configured by cooling="ExponentialMultiplicative"). Depends on the discount factor alpha and the start temperature temp0.
- Logarithmic multiplicative cooling (configured by cooling="LogarithmicMultiplicative"). Depends on the scaling factor alpha and the start temperature temp0.
- Power multiplicative cooling (configured by cooling="PowerMultiplicative"). Depends on the scaling factor alpha, the cooling power exponent coolingPower, and the start temperature temp0.
- Power additive cooling (configured by cooling="PowerAdditive"). Depends on the number of generations generations, the cooling power exponent coolingPower, the start temperature temp0, and the final temperature tempN.
- Exponential additive cooling (configured by cooling="ExponentialAdditive"). Depends on the number of generations generations, the start temperature temp0, and the final temperature tempN.
- Trigonometric additive cooling (configured by cooling="TrigonometricAdditive"). Depends on the number of generations generations, the start temperature temp0, and the final temperature tempN.

See package xegaPopulation <https://CRAN.R-project.org/package=xegaPopulation>

## Decoder

Decoders are algorithm and task dependent. Their implementation often makes use of a gene map. The table below summarizes the available decoders and gene maps of the current version.

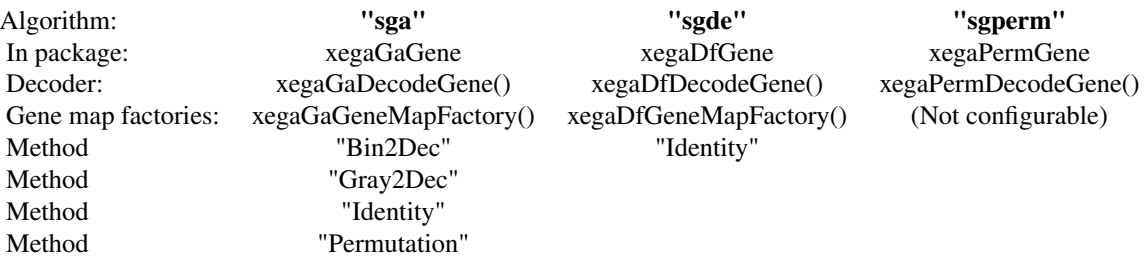

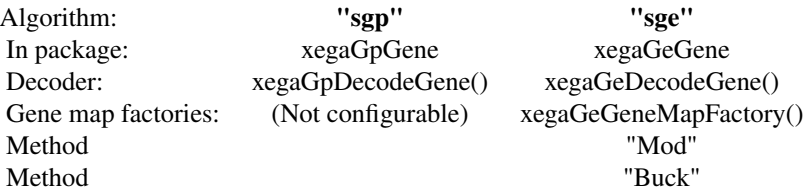

## Evaluation

The method of evaluation of a gene is configured by evalmethod: "EvalGeneU" means that the function is always executed, "Deterministic" evaluates a gene only once, and "Stochastic" incrementally updates mean and variance of a stochastic function. If reportEvalErrors==TRUE, evaluation failures are reported. However, for grammatical evolution without gene repair this should be set to FALSE. See package xegaSelectGene <https://CRAN.R-project.org/package=xegaSelectGene>

## Distributed and Parallel Processing

The current scope of parallelization is the parallel evaluation of genes (the steps marked with (eval) in the genetic operator pipeline. This strategy is less efficient for differential evolution and permutation-based genetic algorithms because of the embedding of repeated evaluations into genetic operators.

In general, distributed and parallel processing requires a sequence of three steps:

- 1. Configure and start the distributed or parallel infrastructure.
- 2. Distribute processing and collect results. In a evolutionary or genetic algorithm the architectural pattern used for implementation coarse-grained parallelism by parallel evaluation of the fitness of the genes of a population is the master/worker pattern. In principle, the lapply() function for evaluating a population of genes is replaced by a parallel version.
- 3. Stop the distributed or parallel infrastructure.

For evolutionary and genetic algorithm, the second step is controlled by two parameters, namely executionModel and uParApply:

- 1. If uParApply=NULL, then executionModel provides four ways of evaluating the fitness of a population of genes:
	- (a) executionModel="Sequential": The apply function used is base::lapply(). (Default).
	- (b) executionModel="MultiCore": The apply function used is parallel::mclapply(). If the number of cores is not specied by cores, the number of available cores is determined by parallelly::availableCores().
	- (c) executionModel="FutureApply": The apply function used is future.apply::future\_lapply(). The parallel/distributed model depends on a proper future::plan() statement.
	- (d) executionModel="Cluster": The apply function used is  $parallel::parLapply()$ . The information about the configuration of the computing cluster (master, port, list of workers) must be provided by Cluster=cl where cl<-parallel::makeClusterPSOCK( rep(localhost, 5)) generates the cluster object and starts the R processes (of 5 workers in the same machine).
- 2. Assume that a user-defined parallel apply function has been defined and called UPARAPPLY. By setting uParApply=UPARAPPLY, the lapply() function used is UPARAPPLY(). This overrides the specification by executionModel. For example, parallelization via the MPI interface can be achieved by providing a user-defined parallel lapply() function which is implemented by a user-defined function whose function body is the line  $Rmpi$ :  $mpi$ .  $parLapply($ pop, FUN=EvalGene, lF=lF).

See package xegaPopulation <https://CRAN.R-project.org/package=xegaPopulation>

Acknowledgment. The author acknowledges support by the state of Baden-Württemberg through bwHPC.

### <span id="page-34-0"></span>xegaVersion 35

### Reporting

- verbose controls the information reported on the screen. If verbose is 1, then one dot is printed per generation to the console.
- reportEvalErrors=TRUE reports the output of errors of fitness function evaluations to the console. Grammatical evolution (algorithm "sge") routinely attempts to evaluate incomplete derivation trees. This leads to an evaluation error of the fitness function.
- profile=TRUE measures the time spent in executing the main blocks of the algorithm: InitPopulation(), NextPopulation(), EvalPopulation(), ObservePopulation(), and SummaryPopulation(). The measurements are stored in the named list \$timer of the result object of the algorithm.
- allSolutions=TRUE collects all solutions with the same fitness value. The lists of the genotypes and phenotypes of these solutions are stored in \$solution\$allgenotypes and \$allphenotypes of the result object of the algorithm.
- batch=TRUE writes the result object and logevals=TRUE writes a list of all evaluated genes to a rds-file in the current directory. path allows to write the rds-files into another directory. The existence of the directory specified by path is not checked. batch=TRUE combined with verbose=TRUE should be used in batch environments on HPC environments.

## See Also

Other Main Program: [xegaReRun\(](#page-13-1))

## Examples

```
a<-xegaRun(penv=Parabola2D, generations=10, popsize=20, verbose=0)
b<-xegaRun(penv=Parabola2D, algorithm="sga", generations=10, max=FALSE,
   verbose=1, replay=5, profile=TRUE)
c<-xegaRun(penv=Parabola2D, max=FALSE, algorithm="sgde",
   popsize=20, generations=50,
   mutation="MutateGeneDE", scalefactor="Uniform", crossover="UCrossGene",
   genemap="Identity", replication="DE",
   selection="UniformP", mateselection="UniformP", accept="Best")
envXOR<-NewEnvXOR()
BG<-compileBNF(booleanGrammar())
d<-xegaRun(penv=envXOR, grammar=BG, algorithm="sgp",
   generations=5, popsize=20, verbose=0)
e<-xegaRun(penv=envXOR, grammar=BG, algorithm="sge", genemap="Mod",
   generations=5, popsize=20, reportEvalErrors=FALSE, verbose=1)
f<-xegaRun(penv=lau15, max=FALSE, algorithm="sgperm",
   genemap="Identity", mutation="MutateGeneMix")
```
xegaVersion *About this version.*

#### **Description**

About this version.

## Usage

xegaVersion(verbose = TRUE)

## Arguments

verbose Boolean. If TRUE (Default), print package information and version number to console.

## Value

Version number (invisible).

## Examples

xegaVersion()

# <span id="page-36-0"></span>Index

∗ Configuration sgXCrossoverFactory, [7](#page-6-0) sgXDecodeGeneFactory, [8](#page-7-0) sgXGeneMapFactory, [9](#page-8-0) sgXInitGeneFactory, [10](#page-9-0) sgXMutationFactory, [10](#page-9-0) sgXReplicationFactory, [11](#page-10-0) ∗ Grammar booleanGrammar, [2](#page-1-0) compileBNF, [3](#page-2-0) ∗ Main Program xegaReRun, [14](#page-13-0) xegaRun, [15](#page-14-0) ∗ Package Description xega, [12](#page-11-0) ∗ Problem Environment lau15, [4](#page-3-0) NewEnvXOR, [4](#page-3-0) Parabola2D, [5](#page-4-0) Parabola2DEarly, [6](#page-5-0) ∗ datasets lau15, [4](#page-3-0) Parabola2D, [5](#page-4-0) Parabola2DEarly, [6](#page-5-0) booleanGrammar, [2,](#page-1-0) *[3](#page-2-0)* compileBNF, *[2](#page-1-0)*, [3](#page-2-0) lau15, [4,](#page-3-0) *[5](#page-4-0)[–7](#page-6-0)* NewEnvXOR, *[4](#page-3-0)*, [4,](#page-3-0) *[6,](#page-5-0) [7](#page-6-0)* Parabola2D, *[4,](#page-3-0) [5](#page-4-0)*, [5,](#page-4-0) *[7](#page-6-0)* Parabola2DEarly, *[4](#page-3-0)[–6](#page-5-0)*, [6,](#page-5-0) *[24](#page-23-0)* sgXCrossoverFactory, [7,](#page-6-0) *[8–](#page-7-0)[12](#page-11-0)* sgXDecodeGeneFactory, *[8](#page-7-0)*, [8,](#page-7-0) *[9–](#page-8-0)[12](#page-11-0)* sgXGeneMapFactory, *[8](#page-7-0)*, [9,](#page-8-0) *[10–](#page-9-0)[12](#page-11-0)* sgXInitGeneFactory, *[8,](#page-7-0) [9](#page-8-0)*, [10,](#page-9-0) *[11,](#page-10-0) [12](#page-11-0)* sgXMutationFactory, *[8–](#page-7-0)[10](#page-9-0)*, [10,](#page-9-0) *[12](#page-11-0)*

sgXReplicationFactory, *[8](#page-7-0)[–11](#page-10-0)*, [11](#page-10-0)

xega, [12](#page-11-0) xegaReRun, [14,](#page-13-0) *[35](#page-34-0)* xegaRun, *[15](#page-14-0)*, [15](#page-14-0) xegaVersion, [35](#page-34-0)